## **Explizites Runge-Kutta-Verfahren DOPRI5**

## Beispiel: Arenstorf-Orbit

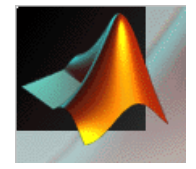

## MATLAB OdeSuite

see ode45.m, aren.m

```
tspan = linspace (0, te, 1001);
opt = odeset ( 'RelTol', 1.0e-8, 'AbsTol', 1.0e-8 );
[t, y] = ode45 (@aren, tspan, y0, opt, mu);
```

```
function yp = aren (t, y, mu),
% -> allocate memory for source term and output
yp = zeros (size(y));
% -> read vector of unknownsy1 = y(1); y1p = y(2); y2 = y(3); y2p = y(4);
% -> evaluate right hand side
d1 = ((y1+mu)^2+y2^2)^1.5;
d2 = ((y1-(1-mu))^2+y2^2)^1.5;yp(1) = y1pi;
yP(2) = y1+2*y2p-(1-mu)*(y1+mu)/d1-mu*(y1-(1-mu))/d2; -1.5yp(3) = y2p;yp(4) = y2-2*y1p-(1-mu)*y2/d1-mu*y2/d2;
```
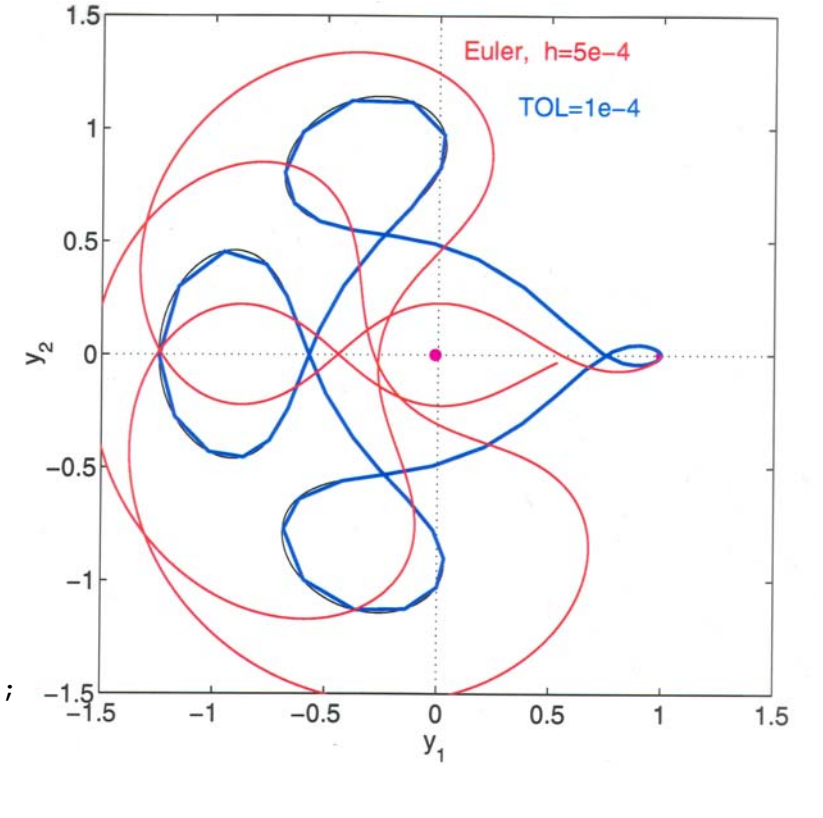

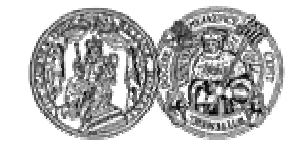

Martin-Luther-Universität Halle-Wittenberg, FB Mathematik und Informatik Martin Arnold: Wissenschaftliches Rechnen (SoS 2004)